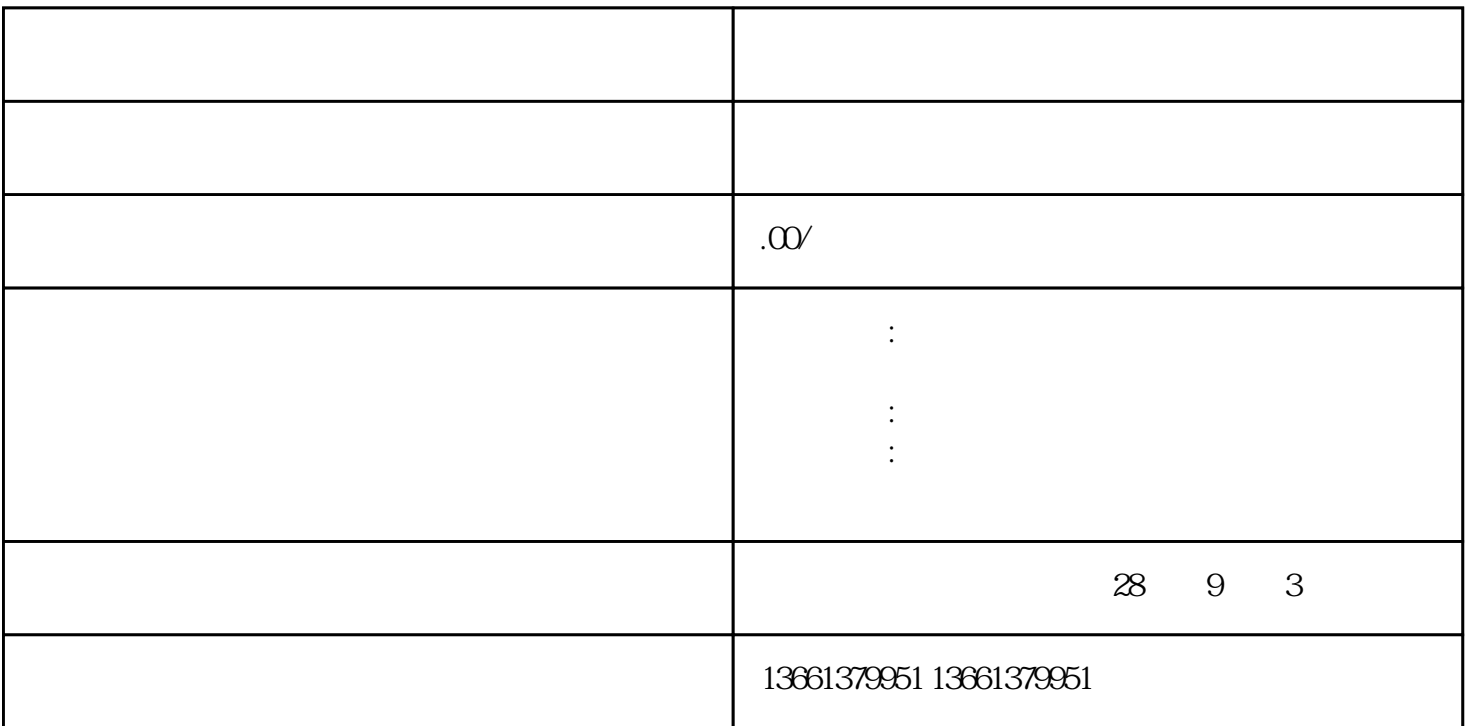

为什么要办理"进辽施工备案"? 来辽宁承接工程,外省企业能做这些行为的前提就是必须要做进辽备案,  $\lambda$  , and  $\lambda$  , and  $\lambda$  , and  $\lambda$  , and  $\lambda$  , and  $\lambda$  , and  $\lambda$  , and  $\lambda$  , and  $\lambda$  , and  $\lambda$  , and  $\lambda$  $\gamma$ ?  $1$  $2$  ;  $3<sub>z</sub>$ 

 $\sim$   $\sim$   $\sim$   $\sim$ 

4、建造师的身份、注册证、安全B证、shebao证明原件;三类人员身份挣、shebao、职称证原件。

 $\alpha$  and  $\alpha$  is the set of the set of the set of the set of the set of the set of the set of the set of the set of the set of the set of the set of the set of the set of the set of the set of the set of the set of the se 技巧.如果资料准备及时中企晟源可立马办理。